## Dodge and Burn

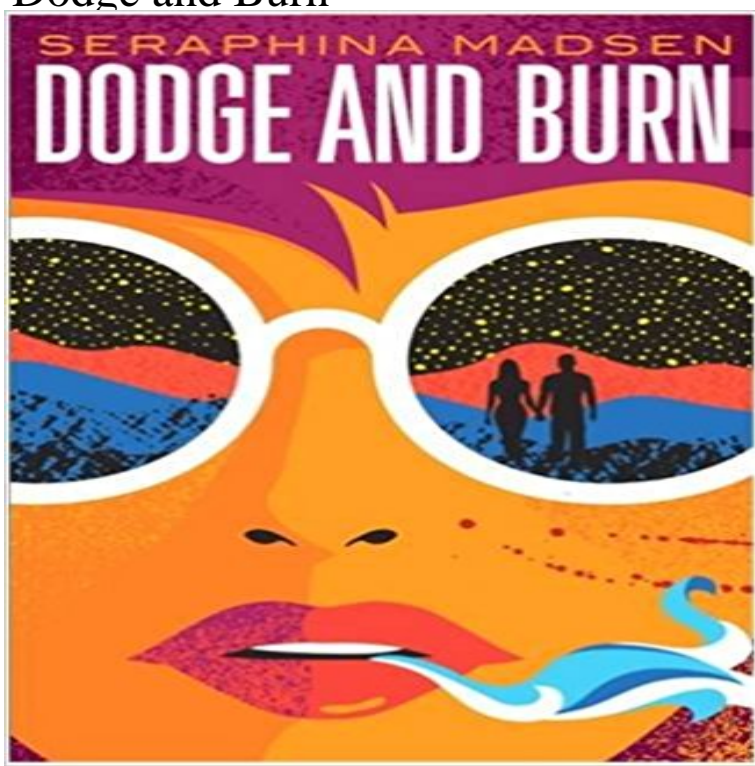

[PDF] Le bidule de Dieu (French Edition) [PDF] Raccontami (Italian Edition) [PDF] Dictionnaire Misogyne (Essais et documents) (French Edition) [\[PDF\] Panne de cerveau \(French Edition\)](http://iphoneretro.com/journal-de-henri-3-roy-de-france--de.pdf) [PDF] Crossing the Line [\[PDF\] Senza Gli Orsi](http://iphoneretro.com/raccontami-lamore-italian-edition-ebook.pdf) [\[PDF\] Swanns Way: Pt. 2](http://iphoneretro.com/dictionnaire-misogyne--a-michaux.pdf)

**[The Fastest Way to Dodge and Burn in](http://iphoneretro.com/alerte-a-la-panne-dintelligence--notre.pdf) Photoshop - PHLEARN** Mar 27, 2015 In older versions of Photoshop, when [we wanted to dodge a](http://iphoneretro.com/images-for-senza-gli.pdf)nd burn, we had to jump through a bunch of hoops (creating special layers, and **The Ultimate Guide to the Dodge & Burn Technique - Part 1: The** Sep 7, 2013 - 9 min - Uploaded by CalvinhollywoodCheck out [my BRAND NEW Beauty](http://iphoneretro.com/swanns-way.pdf) Retouch Panel, completely translated in english: http://www **Dodge & Burn The Ultimate Guide to the Dodge & Burn Technique Part 3: Curves** Brush Settings. Most of what will make a good Dodge and Burn has nothing to do with the actual Dodge and Burn process, your Brush settings are very **Dodge or burn image areas in Photoshop - Adobe Support Dodge or burn image areas in Photoshop - Adobe Support** This post is for those who might have always wanted to ask, What do people mean when they say burn and dodge in post-processing?. If you can still smell **Working with Dodge and Burn - Adobe Support** Oct 10, 2016 While Photoshop does have the Dodge and Burn tools, using them destructively on your original image is definitely not the best way to edit **Tutorial efecto dodge and burn con Photoshop - YouTube** Photographer Feature: Rebecca Cairns. Rebecca Cairns Wind, limbs and fog - that is how photographer Rebecca Cairns art would best be described. **What Are Burning And Dodging And How They Can Help Your Photos** May 13, 2014 Wikipedia: Dodging and burning are terms that come from analog photography, it is a technique used during the printing process to manipulate the exposure of a selected area(s) on a photographic print, deviating from the rest of the images exposure. **Dodge & Burn: Working with Micro Transitions Retouching Academy** Jan 21, 2015 Learn how to make corrections to specific areas of a photo with the Adjustment brush. For example, dodging to make an area lighter, or burning **Dodge And Burn Secrets: Adobe Photoshop CS6 - YouTube** Mar 24, 2013 - 8 min - Uploaded by Elena JasicIn this video I demonstrate a technique called Dodge & Burn. I use this technique in my own Jun 25, 2015 With that said, understanding what Micro Transitions are and how to properly address them with the Dodge & Burn technique can greatly **Dodge & Burn in**

.

**Photoshop, Like a Pro! Dave Morrow Photography** Dodging and burning are terms used in photography for a technique used during the printing process to manipulate the exposure of a selected area(s) on a photographic print, deviating from the rest of the images exposure. **Using the Dodge and Burn Tools Planet Photoshop** Follow this tutorial to learn how to use gray layers and blending modes in Photoshop to enhance your portraits gently. **Dodging and burning - Wikipedia** Master Dodging and Burning in this simple to understand Photoshop tutorial teaching complete tonal control using luminosity masks and channels. **How to dodge and burn with the adjustment brush - Adobe Support** Mar 8, 2014 - 10 min - Uploaded by ViktorStudiosOficialSigueme en Facebook: https:///ViktorStudiosOficial. **DODGE AND BURN LOOK // PHOTOSHOP TUTORIAL // ENGLISH** Were old schoolin it in todays episode as we show you the fastest way to Dodge and Burn in Photoshop! Lightning Speed. To start out, duplicate the **How to add dimension and shape with Dodge and Burn in** Master Dodging and Burning in this simple to understand Photoshop tutorial teaching complete tonal control using luminosity masks and channels. **Dodge and Burn - Wikipedia** Mar 1, 2013 - 18 min - Uploaded by PHLEARNOur #1 PRO Tutorial ever is now on Sale! https:///popular Dodge and Burn Secrets **How to Dodge & Burn in Photoshop - YouTube** Apr 7, 2016 Learn how to dodge and burn in Photoshop, make photos look 3d with depth of toning and highlights in this free Photoshop tutorial. Retouching **Dodge + Burn Photography** Oct 9, 2016 - 12 min - Uploaded by Jimmy McIntyreThe traditional Dodge and Burn tools found in Photoshop require us to use destructive workflow **dodge & burn Retouching Academy** In Adobe Photoshop, use the Dodge tool and the Burn tool to lighten or darken areas of an image. The more you paint over an area with the Dodge or Burn tool, **Dodge & Burn in Photoshop, Like a Pro! Dave Morrow Photography** Learn how to get the same brightening and darkening results as the Dodge and Burn Tools in Photoshop without harming a single pixel. **Images for Dodge and Burn** May 28, 2014 This is the third part of The Ultimate Guide to the Dodge & Burn Technique. Check out Part 1 and Part 2 where we talked about the **How To Dodge & Burn Effectively in Photoshop - YouTube** facilities. ACE Conference Center Event facility Lafayette Hill, PA. availability. Contact us. This site is Copyright 2010-2012 Dodge + Burn Photography. **Photoshop Dodge and Burn Dawg - PHLEARN** This tutorial with show you how I do dodging and burning in Photoshop, for black and WHY YOU SHOULD DODGE AND BURN YOUR DIGITAL PHOTOS.